# <span id="page-0-0"></span>Attacking all your IPv4 devices at home from the Internet via Dual-Stack Lite

Micha Borrmann

SySS GmbH

October 10th, 2015

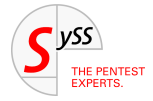

# **HHACKTIVITY** K ロ ▶ K 御 ▶ K 결 ▶ K 결 つくへ

### **Micha Borrmann**

- **•** From Germany
- Working in information security since 1997

4 0 8

×.

∍

 $299$ 

 $AP + AP + AP$ 

### **Micha Borrmann**

- **•** From Germany
- Working in information security since 1997

### My Point of View

- I am working at a company which is offering professional penetration tests to help clients to improve their level of IT security
- This talk is based on real professional penetration tests with strong NDAs: no company names are published and also no specific security issues

4 0 8

## Traditional Internet Access (IPv4 only with NAT)

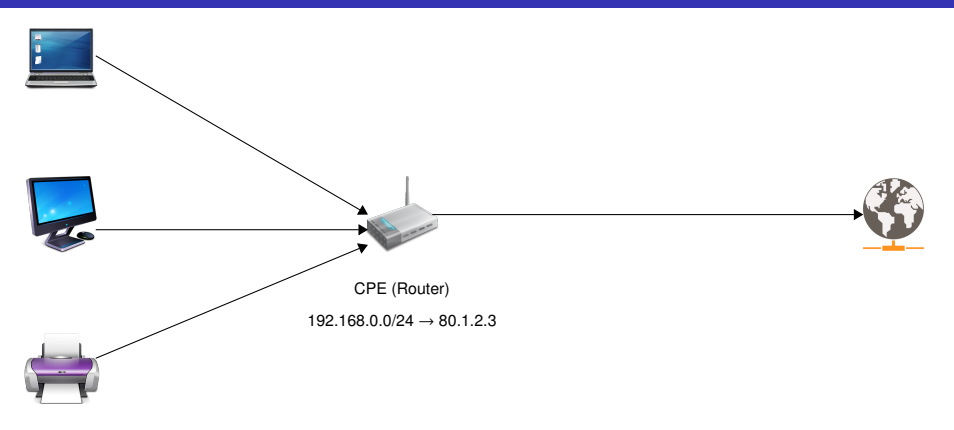

4 0 8 1

 $299$ 

 $A \cap \overline{B} \rightarrow A \Rightarrow A \Rightarrow A \Rightarrow$ 

## Traditional Internet Access (IPv4 only with NAT)

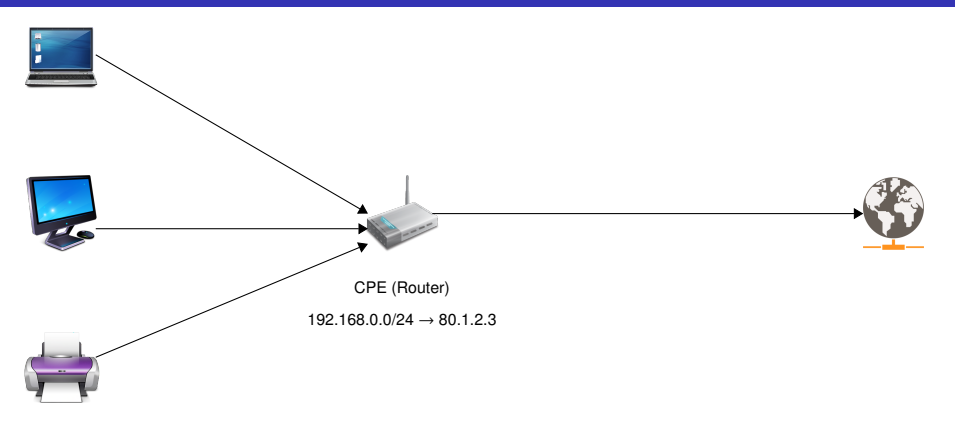

### **CPE**

#### Customer Premise Equipment

Micha Borrmann (SySS GmbH) [Attacking all your IPv4 devices at home](#page-0-0) Cotober 10th, 2015 3/25

4 0 8 1

 $290$ 

 $A \cap \overline{B} \rightarrow A \Rightarrow A \Rightarrow A \Rightarrow$ 

## Futuristic Internet Access (IPv6 only, no NAT)

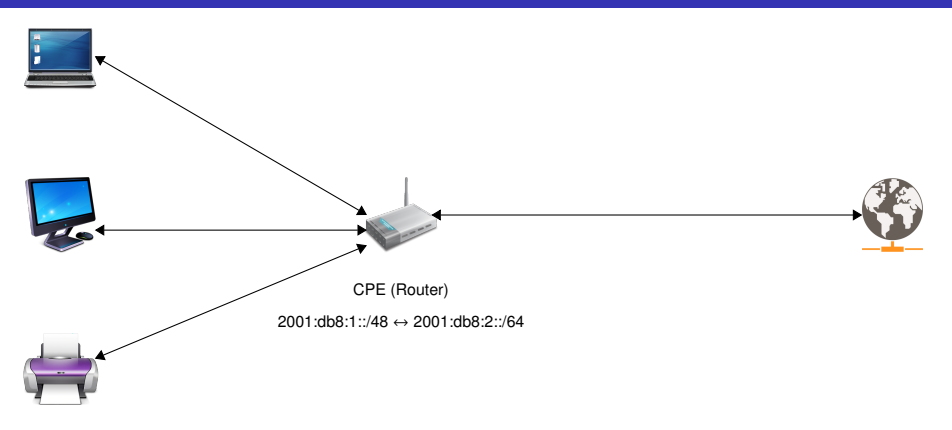

4 0 8 1

 $299$ 

 $A \stackrel{\frown}{=} A \stackrel{\frown}{=} A \stackrel{\frown}{=} A \stackrel{\frown}{=} A \stackrel{\frown}{=} A$ 

# Futuristic Internet Access (IPv6 only, no NAT)

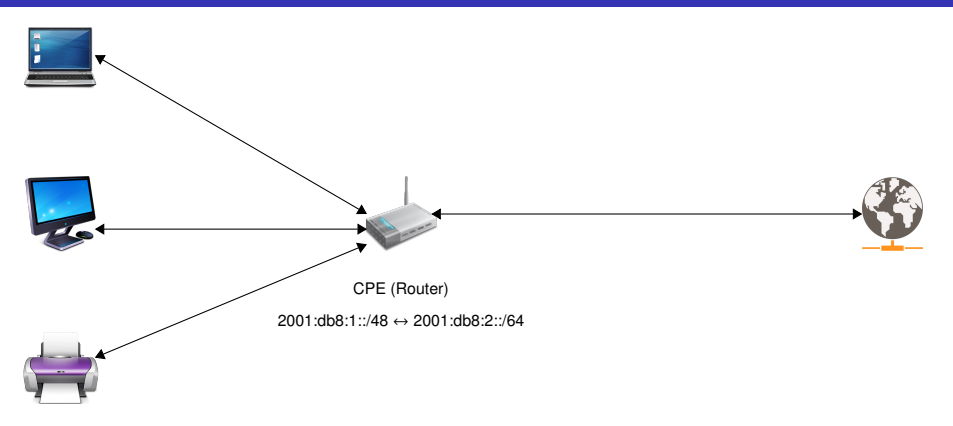

#### Direct Access

With IPv6 every device can be reached directly over the Internet

 $\Omega$ 

イロト イ押ト イヨト イヨ

## Recent Internet Access (Dual-Stack)

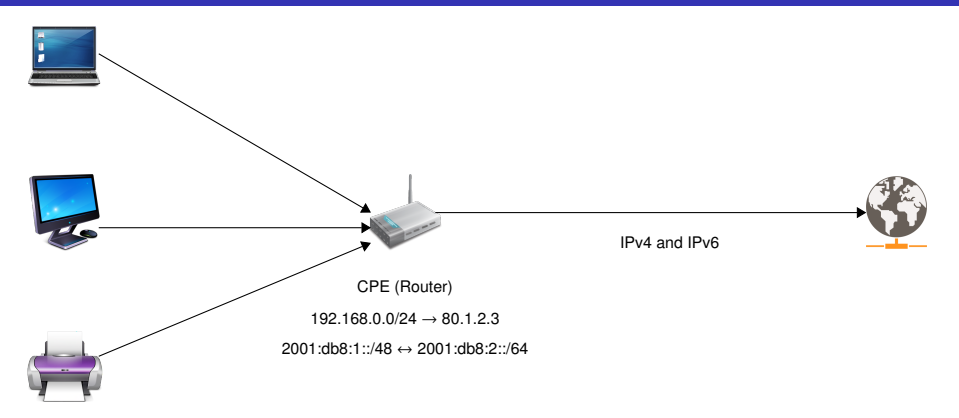

 $299$ 

メロトメ 御 トメ ヨ トメ ヨト

## Recent Internet Access (Dual-Stack)

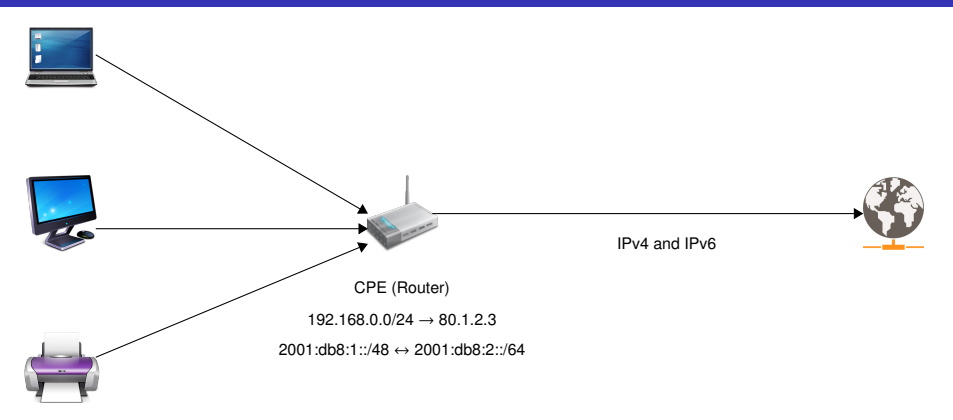

#### RFC 6540

#### IPv6 Support Required for All IP-Capable Nodes

Micha Borrmann (SySS GmbH) [Attacking all your IPv4 devices at home](#page-0-0) October 10th, 2015 5/25

 $290$ 

イロト イ押ト イヨト イヨ

# DS-Lite Internet Access (Insufficient IPv4 Addresses)

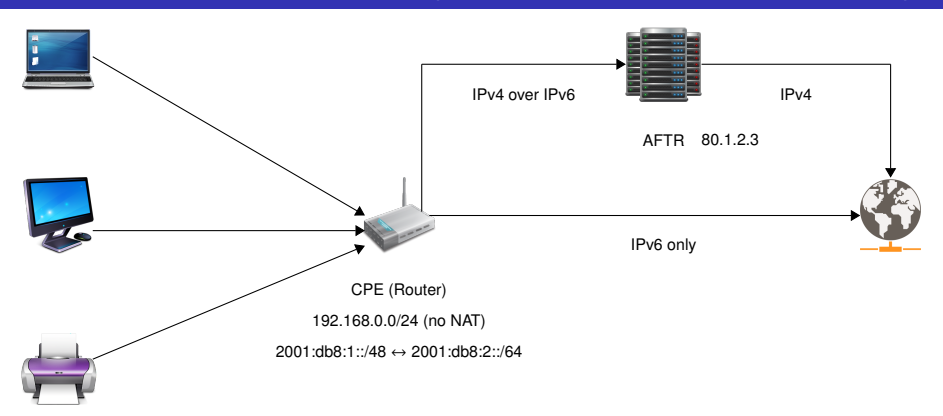

 $299$ 

イロト イ押ト イヨト イヨ

# DS-Lite Internet Access (Insufficient IPv4 Addresses)

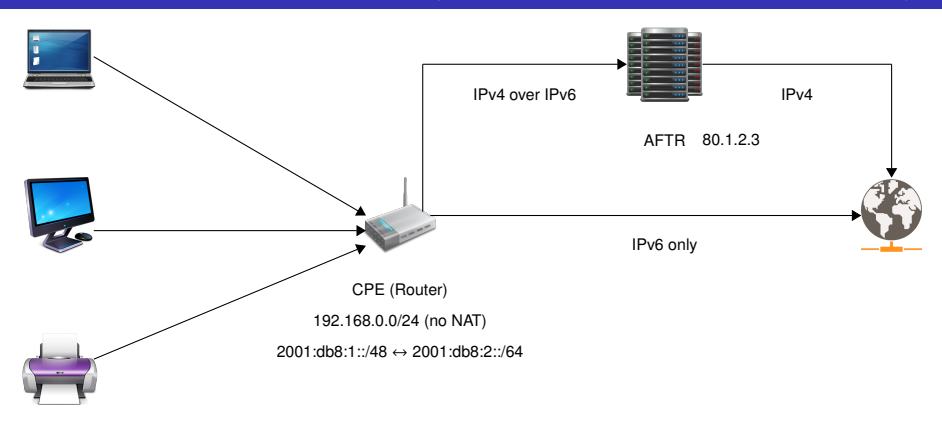

#### RFC 6333

Dual-Stack Lite (DS-Lite), Address Family Transition Router (AFTR)

Micha Borrmann (SySS GmbH) [Attacking all your IPv4 devices at home](#page-0-0) October 10th, 2015 6/25

 $\Omega$ 

←ロト ←部 ト ←語 ト ←語

重

 $299$ 

イロトメ 倒 トメ 差 トメ 差

• Not about bugs in a CPE

4 0 8 1

重

 $299$ 

 $\mathcal{A}$   $\overline{\mathcal{B}}$   $\rightarrow$   $\mathcal{A}$   $\overline{\mathcal{B}}$   $\rightarrow$   $\mathcal{A}$   $\overline{\mathcal{B}}$ 

- Not about bugs in a CPE
- Not about bugs in a specific AFTR

4 0 8

A P

E K  $\prec$ ∍  $299$ 

- Not about bugs in a CPE
- Not about bugs in a specific AFTR
- Only the DS-Lite technology (RFC 6333) is in the focus

4 0 8

A D

### Works like a proxy for TCP, UDP, ICMP

Þ

 $299$ 

 $(1, 1)$   $(1, 1)$   $(1, 1)$   $(1, 1)$   $(1, 1)$   $(1, 1)$   $(1, 1)$   $(1, 1)$ 

- Works like a proxy for TCP, UDP, ICMP
- Does not work with IPsec!

4 0 8 1

∍

 $299$ 

 $\mathcal{A}$   $\overline{\mathcal{B}}$   $\rightarrow$   $\mathcal{A}$   $\overline{\mathcal{B}}$   $\rightarrow$   $\mathcal{A}$   $\overline{\mathcal{B}}$ 

- Works like a proxy for TCP, UDP, ICMP
- Does not work with IPsec!
- As the CPE does not have a public IPv4 address, no port forwarding for IPv4 can be used anymore at the CPE

4 0 8

- Works like a proxy for TCP, UDP, ICMP
- Does not work with IPsec!
- As the CPE does not have a public IPv4 address, no port forwarding for IPv4 can be used anymore at the CPE
- A limited number of source ports are assigned for each CPE by the AFTR

- Works like a proxy for TCP, UDP, ICMP
- Does not work with IPsec!
- As the CPE does not have a public IPv4 address, no port forwarding for IPv4 can be used anymore at the CPE
- A limited number of source ports are assigned for each CPE by the AFTR
- A number of CPEs share one IPv4 address

## Source Port Analysis I

#### <http://ptmb.sy.gs/rfc6333.php>

 $<$ ?PHP

```
$sourceip=$_SERVER[REMOTE_ADDR];
$sourceport=$_SERVER[REMOTE_PORT];
print "$sourceip,$sourceport\n";
```
?>

4 0 8 1

 $298$ 

 $A \cap \overline{B} \rightarrow A \Rightarrow A \Rightarrow A \Rightarrow$ 

## Source Port Analysis I

#### <http://ptmb.sy.gs/rfc6333.php>

 $<$ ?PHP

```
$sourceip=$_SERVER[REMOTE_ADDR];
$sourceport=$_SERVER[REMOTE_PORT];
print "$sourceip,$sourceport\n";
```
?>

### Common IPv4 Access

79.1.2.3,39061 79.1.2.3,39062 79.1.2.3,39063 79.1.2.3,39064 79.1.2.3,39065 79.1.2.3,39066 79.1.2.3,39067 79.1.2.3,39068 79.1.2.3,39069

4 0 8

 $\leftarrow$   $\leftarrow$   $\leftarrow$ 

. . . . . .

## Source Port Analysis I

#### <http://ptmb.sy.gs/rfc6333.php>

 $<$ ?PHP

```
$sourceip=$_SERVER[REMOTE_ADDR];
$sourceport=$_SERVER[REMOTE_PORT];
print "$sourceip,$sourceport\n";
```
?>

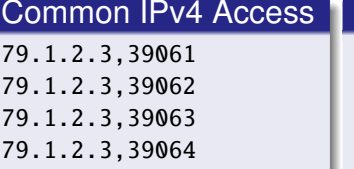

#### 79.1.2.3,39065 79.1.2.3,39066

79.1.2.3,39067

79.1.2.3,39068

79.1.2.3,39069

### IPv4 via DS-Lite

80.1.2.3,36088

80.1.2.3,36093

curl: (7) Failed connect to ptmb.sy.gs:80

curl: (7) Failed connect to ptmb.sy.gs:80

...

curl: (7) Failed connect to ptmb.sy.gs:80 curl: (7) Failed connect to ptmb.sy.gs:80 80.1.2.3,7258

80.1.2.3,7263

## Analysis of Used Source Ports (IPv4 or IPv6)

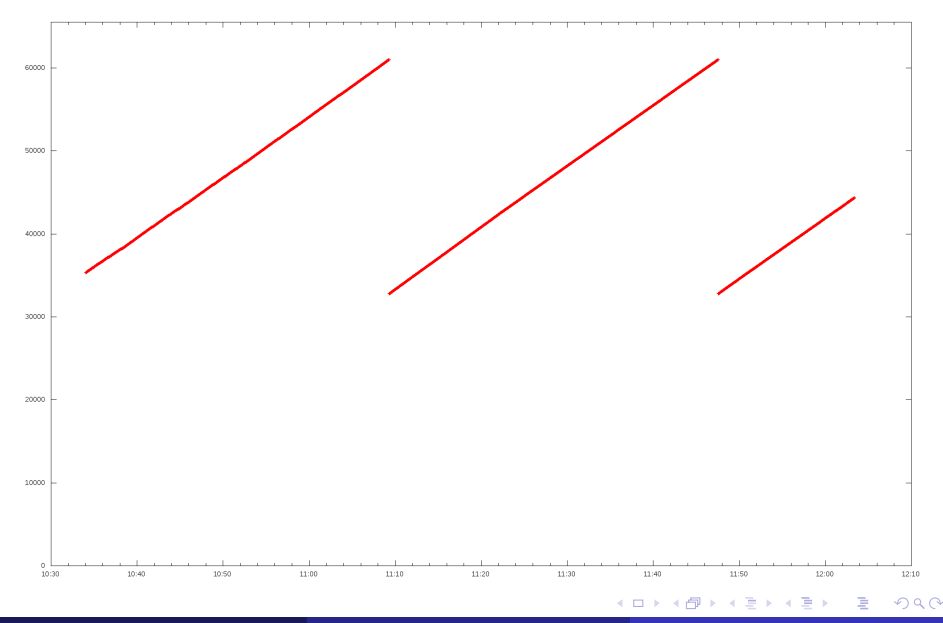

Micha Borrmann (SySS GmbH) [Attacking all your IPv4 devices at home](#page-0-0) Cctober 10th, 2015 10 / 25

## Analysis of Used Source Ports (IPv4 with DS-Lite) I

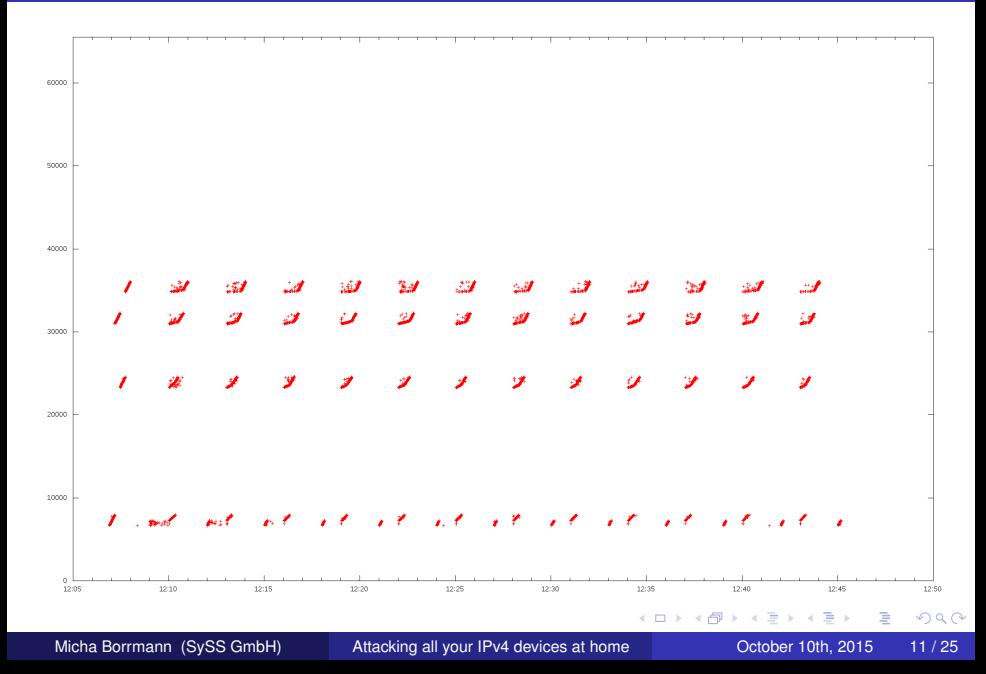

## Analysis of Used Source Ports (IPv4 with DS-Lite) II

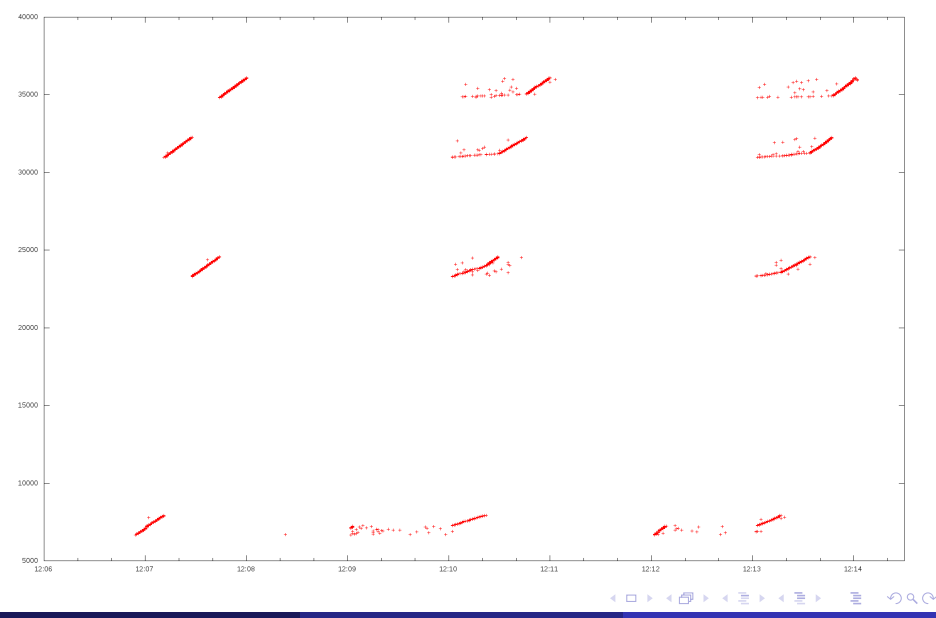

Micha Borrmann (SySS GmbH) [Attacking all your IPv4 devices at home](#page-0-0) Cotober 10th, 2015 12/25

## Assignment of Source Ports (and IPv4 Addresses)

Micha Borrmann (SySS GmbH) [Attacking all your IPv4 devices at home](#page-0-0) October 10th, 2015 13/25

 $\rightarrow$ 

重

 $299$ 

医下半面

4 **D + 4 fl + 4** 

# Assignment of Source Ports (and IPv4 Addresses)

• Depends on the vendor of the AFTR

4 0 8

A B

≡∗

 $298$ 

# Assignment of Source Ports (and IPv4 Addresses)

- Depends on the vendor of the AFTR
- Depends on the configuration of the AFTR

4 0 5

- Depends on the vendor of the AFTR
- Depends on the configuration of the AFTR
- Depends on the firmware of the AFTR

- Depends on the vendor of the AFTR
- Depends on the configuration of the AFTR
- Depends on the firmware of the AFTR
- Depends on the load of the AFTR

- Depends on the vendor of the AFTR
- Depends on the configuration of the AFTR
- Depends on the firmware of the AFTR
- Depends on the load of the AFTR

### **Attention**

During heavy load, a source port of an IPv4 address can be reassigned to another CPE within less than one minute!

- Depends on the vendor of the AFTR
- Depends on the configuration of the AFTR
- Depends on the firmware of the AFTR
- Depends on the load of the AFTR

### **Attention**

During heavy load, a source port of an IPv4 address can be reassigned to another CPE within less than one minute!

• Thousands of CPEs can use a single IPv4 address

#### Neccessary Tasks

Enable IPv6 (Dual-Stack), especially for IPsec

 $(1 - 1)$ 

 $\sim$ ∋⇒

#### Neccessary Tasks

- Enable IPv6 (Dual-Stack), especially for IPsec
- **•** Increase the number of concurrent connections from one IP address

 $-1$   $-1$   $-1$ 

#### Neccessary Tasks

- Enable IPv6 (Dual-Stack), especially for IPsec
- **•** Increase the number of concurrent connections from one IP address
- Enable source port logging (RFC 6302)

### Source Port Logging with Apache

LogFormat "%h %{remote}p %l %u %t \"%r\" %>s %O \"%{Referer}i\" \"%{User-Agent}i\" %{SSL\_PROTOCOL}x %{SSL\_CIPHER}x " mylogfile

 $\Omega$ 

イロト イ押ト イヨト イヨトー
$\rightarrow$ Micha Borrmann (SySS GmbH) [Attacking all your IPv4 devices at home](#page-0-0) October 10th, 2015 15/25

活

 $299$ 

メロトメ 御 トメ ミトメ 毛

#### Scapy

 $sr1(IPV6(dst="2001:db8:ff::1",nh=4)/IP(src="10.1.2.3",)$ dst="192.168.1.1")/ICMP())

 $298$ 

イタト イミト イミトー

4 D.K.

#### Scapy

 $sr1(IPV6(dst="2001:db8:ff::1",nh=4)/IP(src="10.1.2.3",)$ dst="192.168.1.1")/ICMP())

### **TCPdump**

IP6 2a01:238:43ef:2c00:b468:d389:548f:5cab >'  $2001:db8:ff::1$ : IP  $10.1.2.3 > 192.168.1.1$ : ICMP echo request, id 0, seq 0, length 8

 $\Omega$ 

イロト イ押ト イヨト イヨト ニヨ

### **Scapy**

 $sr1(IPV6(dst="2001:db8:ff::1",nh=4)/IP(src="10.1.2.3",)$ dst="192.168.1.1")/ICMP())

### **TCPdump**

IP6 2a01:238:43ef:2c00:b468:d389:548f:5cab >'  $2001:db8:ff::1$ : IP  $10.1.2.3 > 192.168.1.1$ : ICMP echo request, id 0, seq 0, length 8

### **Wireshark**

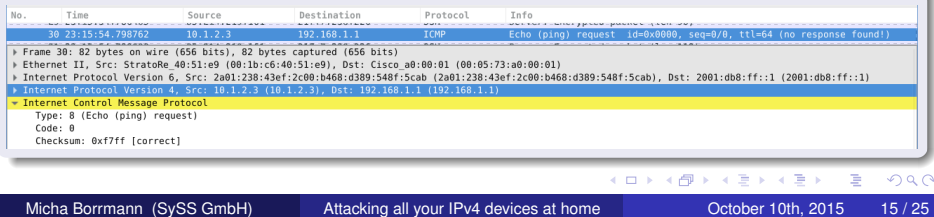

### Private IPv4 Addresses (RFC 1918)

### **Customers**

Micha Borrmann (SySS GmbH) [Attacking all your IPv4 devices at home](#page-0-0) October 10th, 2015 16 / 25

重

 $299$ 

メロトメ 御 トメ 君 トメ 君 ト

#### **Customers**

With DS-Lite, your access provider can see your used RFC 1918 addresses

 $\Omega$ 

医下半面

4 0 8

A P

#### **Customers**

- With DS-Lite, your access provider can see your used RFC 1918 addresses
- Carrier-Grade NAT (CGN) is in use (RFC 6264)

4 0 8

 $\leftarrow$   $\Box$ 

ミャイミ

#### **Customers**

- With DS-Lite, your access provider can see your used RFC 1918 addresses
- Carrier-Grade NAT (CGN) is in use (RFC 6264)
- It means the number of devices which are in use behind the CPE can be monitored by the access provider

### **Authentication**

Micha Borrmann (SySS GmbH) [Attacking all your IPv4 devices at home](#page-0-0) October 10th, 2015 17/25

重

 $299$ 

イロトメ 倒 トメ 差 トメ 差

### **Authentication**

No!

Micha Borrmann (SySS GmbH) [Attacking all your IPv4 devices at home](#page-0-0) October 10th, 2015 17/25

**KIDIN** 

重

 $299$ 

⊀ 御 ⊁ ∢ 唐 ⊁ ∢ 唐

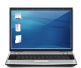

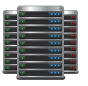

#### 2001:db8:3::1/64 AFTR 80.1.2.3

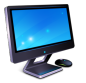

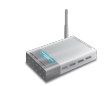

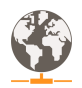

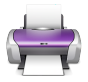

#### DS-Lite

#### Attacking all your IPv4 devices at home

Micha Borrmann (SySS GmbH) [Attacking all your IPv4 devices at home](#page-0-0) October 10th, 2015 18/25

Þ

 $299$ 

イロト イ押ト イヨト イヨト

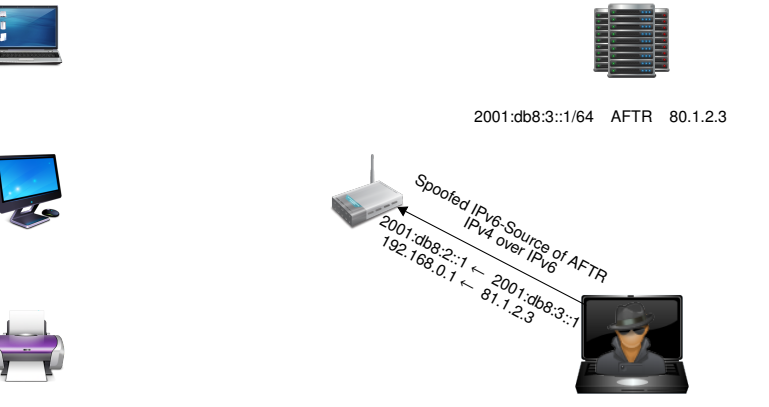

Attacker (81.1.2.3)

#### DS-Lite

#### Attacking all your IPv4 devices at home

E

 $299$ 

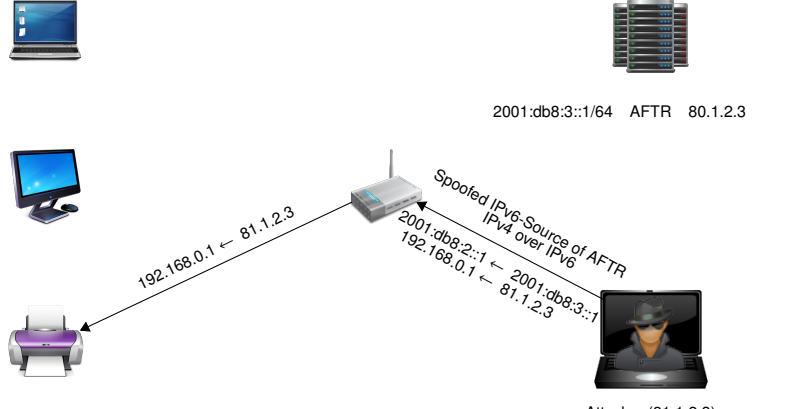

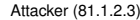

#### DS-Lite

#### Attacking all your IPv4 devices at home

Micha Borrmann (SySS GmbH) [Attacking all your IPv4 devices at home](#page-0-0) Cotober 10th, 2015 18/25

Þ

 $299$ 

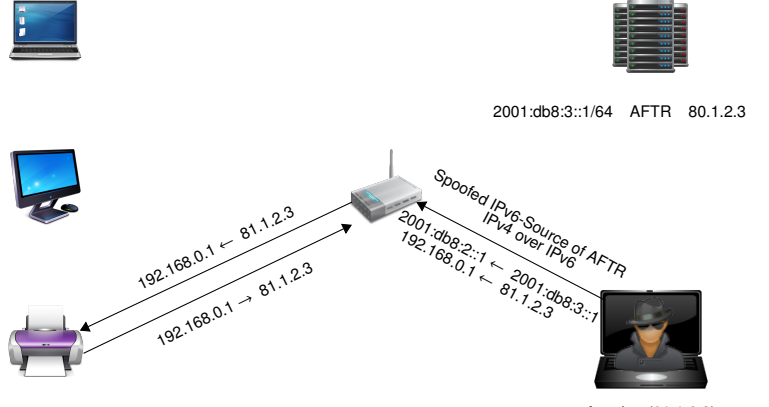

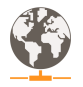

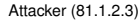

#### DS-Lite

#### Attacking all your IPv4 devices at home

Micha Borrmann (SySS GmbH) [Attacking all your IPv4 devices at home](#page-0-0) October 10th, 2015 18/25

Þ

 $299$ 

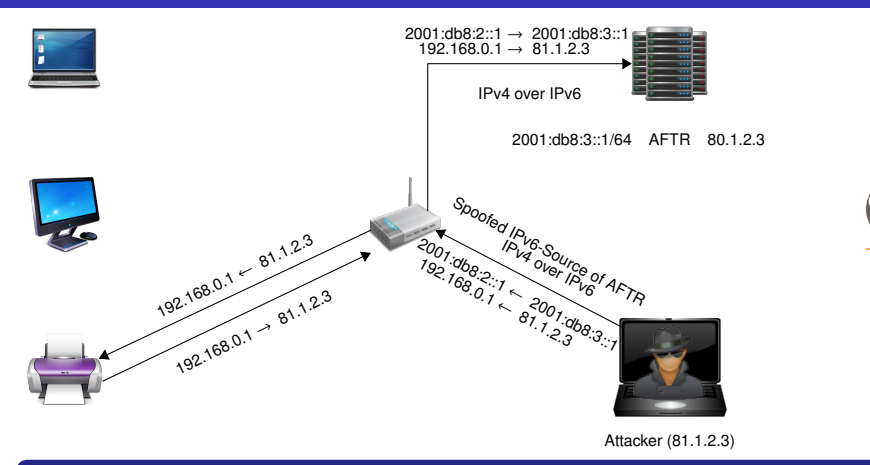

#### DS-Lite

#### Attacking all your IPv4 devices at home

Þ

 $298$ 

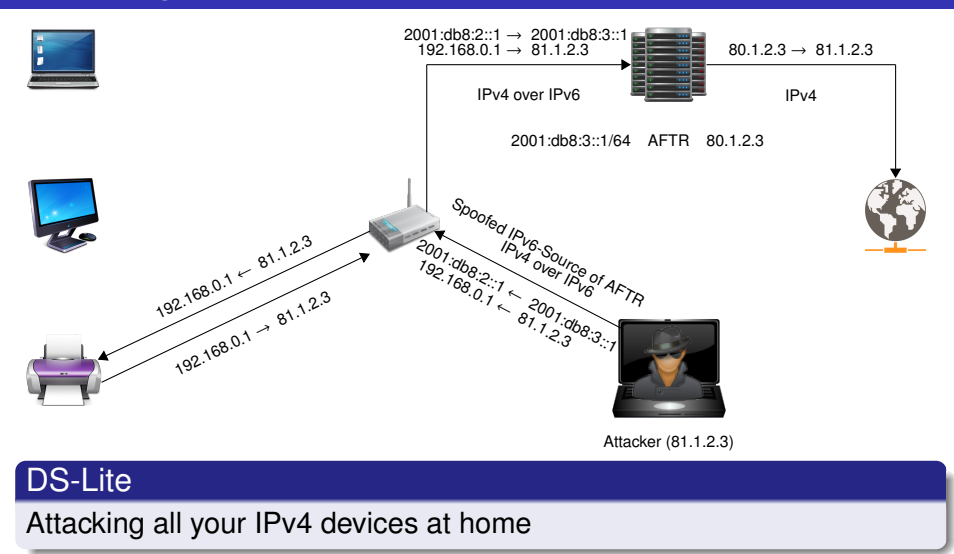

Micha Borrmann (SySS GmbH) [Attacking all your IPv4 devices at home](#page-0-0) October 10th, 2015 18/25

Þ

 $298$ 

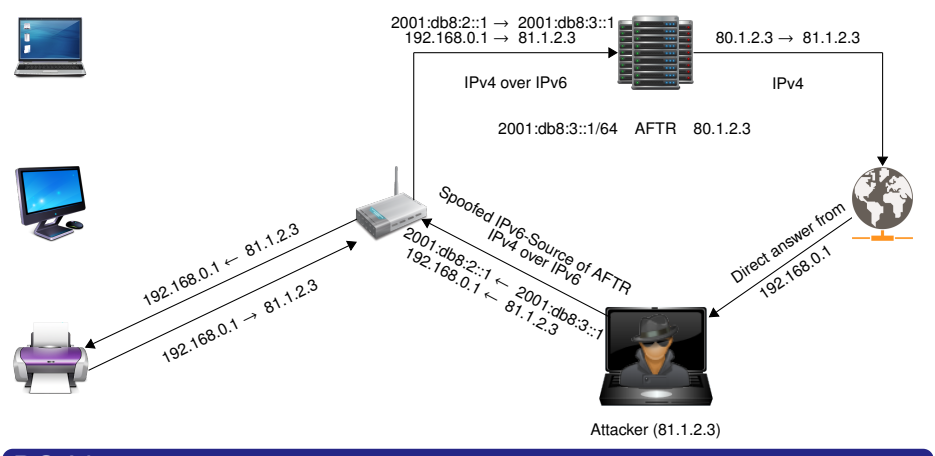

### DS-Lite

#### Attacking all your IPv4 devices at home

Micha Borrmann (SySS GmbH) [Attacking all your IPv4 devices at home](#page-0-0) October 10th, 2015 18/25

∍

 $298$ 

### **1** Load the kernel module for tunneling

# modprobe ip6\_tunnel

Þ

 $299$ 

 $\left\{ \left. \left( \mathsf{d} \mathsf{d} \right) \right| \times \left\{ \left( \mathsf{d} \right) \right| \times \left( \mathsf{d} \right) \right\}$ 

4 0 8

- **1** Load the kernel module for tunneling
	- # modprobe ip6\_tunnel
- <sup>2</sup> Configure the IPv6 address from the AFTR as an additional address
	- # ip addr add 2001:db8:3::1 dev eth0

A + + = +

- **1** Load the kernel module for tunneling
	- # modprobe ip6\_tunnel
- <sup>2</sup> Configure the IPv6 address from the AFTR as an additional address
	- # ip addr add 2001:db8:3::1 dev eth0
- <sup>3</sup> Configure a tunnel "no-more-private-ips" from the spoofed IPv6 address to the CPE

# ip -6 tunnel add no-more-private-ips mode ipip6 remote' 2001:db8:2::1 local 2001:db8:3::1 dev eth0

- **1** Load the kernel module for tunneling
	- # modprobe ip6\_tunnel
- <sup>2</sup> Configure the IPv6 address from the AFTR as an additional address
	- # ip addr add 2001:db8:3::1 dev eth0
- <sup>3</sup> Configure a tunnel "no-more-private-ips" from the spoofed IPv6 address to the CPE
	- # ip -6 tunnel add no-more-private-ips mode ipip6 remote' 2001:db8:2::1 local 2001:db8:3::1 dev eth0
- **4** Enable the tunnel
	- # ip link set dev no-more-private-ips up

 $\Omega$ 

 $\leftarrow$   $\leftarrow$   $\leftarrow$   $\leftarrow$   $\leftarrow$ 

- <sup>5</sup> Route the private network behind the CPE via the configured tunnel
	- # ip route add 192.168.0.0/24 dev no-more-private-ips

4 0 8

 $298$ 

 $\mathcal{A}$   $\overline{\mathcal{B}}$   $\rightarrow$   $\mathcal{A}$   $\overline{\mathcal{B}}$   $\rightarrow$   $\mathcal{A}$   $\overline{\mathcal{B}}$ 

<sup>5</sup> Route the private network behind the CPE via the configured tunnel

# ip route add 192.168.0.0/24 dev no-more-private-ips

<sup>6</sup> Send a packet through this tunnel to a private IPv4 address in a home network

4 0 5

 $\leftarrow$   $\Box$ 

ミトイミ

- <sup>5</sup> Route the private network behind the CPE via the configured tunnel
	- # ip route add 192.168.0.0/24 dev no-more-private-ips
- <sup>6</sup> Send a packet through this tunnel to a private IPv4 address in a home network
	- # ntpq -c readvar 192.168.0.1

ミトイミ

4 A D + 4

<sup>5</sup> Route the private network behind the CPE via the configured tunnel

# ip route add 192.168.0.0/24 dev no-more-private-ips

- <sup>6</sup> Send a packet through this tunnel to a private IPv4 address in a home network
	- # ntpq -c readvar 192.168.0.1

192.168.0.1: timed out, nothing received

\*\*\*Request timed out

<sup>5</sup> Route the private network behind the CPE via the configured tunnel

# ip route add 192.168.0.0/24 dev no-more-private-ips

- <sup>6</sup> Send a packet through this tunnel to a private IPv4 address in a home network
	- # ntpq -c readvar 192.168.0.1

192.168.0.1: timed out, nothing received

\*\*\*Request timed out

### Why is it not working?

Micha Borrmann (SySS GmbH) [Attacking all your IPv4 devices at home](#page-0-0) Cotober 10th, 2015 20/25

÷.  $QQQ$ 

 $(0,1)$   $(0,1)$   $(0,1)$   $(1,1)$   $(1,1)$   $(1,1)$   $(1,1)$   $(1,1)$   $(1,1)$   $(1,1)$   $(1,1)$   $(1,1)$   $(1,1)$   $(1,1)$   $(1,1)$   $(1,1)$   $(1,1)$   $(1,1)$   $(1,1)$   $(1,1)$   $(1,1)$   $(1,1)$   $(1,1)$   $(1,1)$   $(1,1)$   $(1,1)$   $(1,1)$   $(1,1$ 

<sup>5</sup> Route the private network behind the CPE via the configured tunnel

# ip route add 192.168.0.0/24 dev no-more-private-ips

- <sup>6</sup> Send a packet through this tunnel to a private IPv4 address in a home network
	- # ntpq -c readvar 192.168.0.1

192.168.0.1: timed out, nothing received

\*\*\*Request timed out

#### Why is it not working?

Response will be received from different source IP address and source port as the request was going on

Micha Borrmann (SySS GmbH) [Attacking all your IPv4 devices at home](#page-0-0) October 10th, 2015 20/25

∍  $QQQ$ 

 $(0,1)$   $(0,1)$   $(0,1)$   $(1,1)$   $(1,1)$   $(1,1)$   $(1,1)$   $(1,1)$   $(1,1)$   $(1,1)$   $(1,1)$   $(1,1)$   $(1,1)$   $(1,1)$   $(1,1)$   $(1,1)$   $(1,1)$   $(1,1)$   $(1,1)$   $(1,1)$   $(1,1)$   $(1,1)$   $(1,1)$   $(1,1)$   $(1,1)$   $(1,1)$   $(1,1)$   $(1,1$ 

### Recording the Answer

Micha Borrmann (SySS GmbH) [Attacking all your IPv4 devices at home](#page-0-0) October 10th, 2015 21/25

э

重

 $299$ 

メロトメ部 トメミトメ

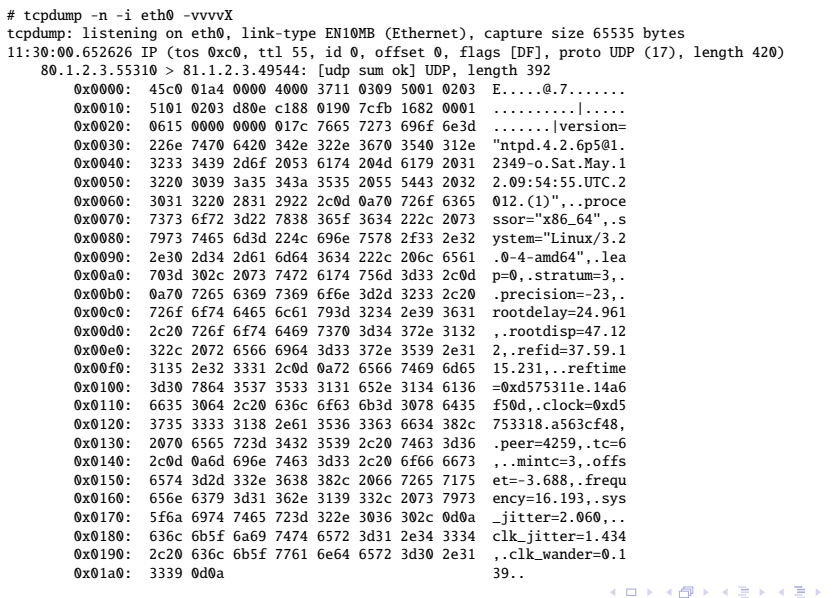

重

 $299$ 

4 0 8

 $\mathbf{A}$   $\mathbf{B}$   $\mathbf{B}$   $\mathbf{A}$   $\mathbf{B}$   $\mathbf{B}$   $\mathbf{A}$ 

重

 $299$ 

Works with UDP and ICMP if only one packet is needed, with time it should be possible to implement a modified IP stack, which can detect packets, which are assigned to the same data stream

- Works with UDP and ICMP if only one packet is needed, with time it should be possible to implement a modified IP stack, which can detect packets, which are assigned to the same data stream
- Works not with TCP directly, (the SYN-ACK will be received after sending a SYN to a private IPv4 address); however, some AFTRs have an integrated stateful inspection firewall, SYN-ACK will not be received because the firewall drops such packets

- Works with UDP and ICMP if only one packet is needed, with time it should be possible to implement a modified IP stack, which can detect packets, which are assigned to the same data stream
- Works not with TCP directly, (the SYN-ACK will be received after sending a SYN to a private IPv4 address); however, some AFTRs have an integrated stateful inspection firewall, SYN-ACK will not be received because the firewall drops such packets
- But: port scanning in general is possible

- Works with UDP and ICMP if only one packet is needed, with time it should be possible to implement a modified IP stack, which can detect packets, which are assigned to the same data stream
- Works not with TCP directly, (the SYN-ACK will be received after sending a SYN to a private IPv4 address); however, some AFTRs have an integrated stateful inspection firewall, SYN-ACK will not be received because the firewall drops such packets
- But: port scanning in general is possible

### Requirements for the attacker

- Works with UDP and ICMP if only one packet is needed, with time it should be possible to implement a modified IP stack, which can detect packets, which are assigned to the same data stream
- Works not with TCP directly, (the SYN-ACK will be received after sending a SYN to a private IPv4 address); however, some AFTRs have an integrated stateful inspection firewall, SYN-ACK will not be received because the firewall drops such packets
- But: port scanning in general is possible

### Requirements for the attacker

**•** System with Dual-Stack on the Internet

- Works with UDP and ICMP if only one packet is needed, with time it should be possible to implement a modified IP stack, which can detect packets, which are assigned to the same data stream
- Works not with TCP directly, (the SYN-ACK will be received after sending a SYN to a private IPv4 address); however, some AFTRs have an integrated stateful inspection firewall, SYN-ACK will not be received because the firewall drops such packets
- But: port scanning in general is possible

### Requirements for the attacker

- **•** System with Dual-Stack on the Internet
- **IPv6 address of a CPE from a DS-Lite customer**
## Attacking all your IPv4 devices at home

- Works with UDP and ICMP if only one packet is needed, with time it should be possible to implement a modified IP stack, which can detect packets, which are assigned to the same data stream
- Works not with TCP directly, (the SYN-ACK will be received after sending a SYN to a private IPv4 address); however, some AFTRs have an integrated stateful inspection firewall, SYN-ACK will not be received because the firewall drops such packets
- But: port scanning in general is possible

#### Requirements for the attacker

- **•** System with Dual-Stack on the Internet
- **IPv6 address of a CPE from a DS-Lite customer**
- **IPv6 address of the AFTR which is used by the CPE**

## Attacking all your IPv4 devices at home

- Works with UDP and ICMP if only one packet is needed, with time it should be possible to implement a modified IP stack, which can detect packets, which are assigned to the same data stream
- Works not with TCP directly, (the SYN-ACK will be received after sending a SYN to a private IPv4 address); however, some AFTRs have an integrated stateful inspection firewall, SYN-ACK will not be received because the firewall drops such packets
- But: port scanning in general is possible

#### Requirements for the attacker

- **•** System with Dual-Stack on the Internet
- **IPv6 address of a CPE from a DS-Lite customer**
- **IPv6 address of the AFTR which is used by the CPE**
- **IPv4 address of a device in the home network**

# Attacking all your IPv4 devices at home

- Works with UDP and ICMP if only one packet is needed, with time it should be possible to implement a modified IP stack, which can detect packets, which are assigned to the same data stream
- Works not with TCP directly, (the SYN-ACK will be received after sending a SYN to a private IPv4 address); however, some AFTRs have an integrated stateful inspection firewall, SYN-ACK will not be received because the firewall drops such packets
- But: port scanning in general is possible

#### Requirements for the attacker

- **•** System with Dual-Stack on the Internet
- **IPv6 address of a CPE from a DS-Lite customer**
- **IPv6 address of the AFTR which is used by the CPE**
- **IPv4 address of a device in the home network**
- **•** Possibility to spoof the IPv6 address from the AFTR against the CPE

重

 $299$ 

イロトメ 倒 トメ 差 トメ 差

重

 $299$ 

イロトメ 倒 トメ 差 トメ 差

● Do not publish your IPv6 address of the CPE

4 0 8

A P  $\sim$ ∋⇒ ∍

 $299$ 

### **Customers**

- Do not publish your IPv6 address of the CPE
- **•** Protect all devices in your home network

4 0 8 ×. n n ミャイミ

 $\Omega$ 

### **Customers**

- Do not publish your IPv6 address of the CPE
- Protect all devices in your home network

#### Access Providers

Þ

 $\Omega$ 

 $\leftarrow$   $\leftarrow$   $\leftarrow$   $\leftarrow$   $\leftarrow$ 

≡∗ -4 B

4 0 8

### **Customers**

- Do not publish your IPv6 address of the CPE
- Protect all devices in your home network

#### Access Providers

Enable Anti Spoofing as much as you can:

4 0 8

4 ଲ ⊧

÷.

 $\Omega$ 

### **Customers**

- Do not publish your IPv6 address of the CPE
- Protect all devices in your home network

### Access Providers

Enable Anti Spoofing as much as you can:

**• Border Router (BGP)** 

4 0 8

### **Customers**

- Do not publish your IPv6 address of the CPE
- Protect all devices in your home network

#### Access Providers

Enable Anti Spoofing as much as you can:

- Border Router (BGP)
- Devices between CPE and AFTR

4 0 8

A P

 $\Omega$ 

- Do not publish your IPv6 address of the CPE
- Protect all devices in your home network

### Access Providers

Enable Anti Spoofing as much as you can:

- Border Router (BGP)
- **Devices between CPE and AFTR**
- **•** Devices between other parts of the provider network and the AFTR (especially if the provider offers dedicated or virtual servers)

4 D.K.  $\leftarrow$   $\leftarrow$   $\leftarrow$   $\Omega$ 

- Do not publish your IPv6 address of the CPE
- Protect all devices in your home network

#### Access Providers

Enable Anti Spoofing as much as you can:

- Border Router (BGP)
- **Devices between CPE and AFTR**
- Devices between other parts of the provider network and the AFTR (especially if the provider offers dedicated or virtual servers)

### CPE vendors

Micha Borrmann (SySS GmbH) [Attacking all your IPv4 devices at home](#page-0-0) Cotober 10th, 2015 23/25

- Do not publish your IPv6 address of the CPE
- Protect all devices in your home network

### Access Providers

Enable Anti Spoofing as much as you can:

- Border Router (BGP)
- **Devices between CPE and AFTR**

Devices between other parts of the provider network and the AFTR (especially if the provider offers dedicated or virtual servers)

### CPE vendors

Protect your logfiles of CPE firmware updates, because these logs contain the IPv6 addresses of CPEs

Micha Borrmann (SySS GmbH) [Attacking all your IPv4 devices at home](#page-0-0) October 10th, 2015 23/25

 $\rightarrow$ Micha Borrmann (SySS GmbH) [Attacking all your IPv4 devices at home](#page-0-0) October 10th, 2015 24/25

活

 $299$ 

 $(1, 1)$   $(1, 1)$   $(1, 1)$   $(1, 1)$   $(1, 1)$   $(1, 1)$   $(1, 1)$   $(1, 1)$ 

#### Why? I've only serving TCP services?

Micha Borrmann (SySS GmbH) [Attacking all your IPv4 devices at home](#page-0-0) Cotober 10th, 2015 24/25

 $\Rightarrow$ 

 $299$ 

イロト 不優 トメ 差 トメ 差 トー

### Why? I've only serving TCP services?

With the encapsulated IPv4 in IPv6 the entire packet will increase for 40 Bytes (the additional IPv6 header)

∍  $298$ 

#### Why? I've only serving TCP services?

- With the encapsulated IPv4 in IPv6 the entire packet will increase for 40 Bytes (the additional IPv6 header)
- What happens, if the IPv4 packet has a size near to the MTU?

∍  $298$ 

### Why? I've only serving TCP services?

- With the encapsulated IPv4 in IPv6 the entire packet will increase for 40 Bytes (the additional IPv6 header)
- What happens, if the IPv4 packet has a size near to the MTU?
- RFC 6333 (6.3 "Fragmentation and Reassembly"): Fragmentation MUST happen after the encapsulation on the IPv6 packet. Reassembly MUST happen before the decapsulation of the IPv6 header.
- RFC 2473 (7.2 "IPv4 Tunnel Packet Fragmentation"): the tunnel entry-point node encapsulates the original packet, and subsequently fragments the resulting IPv6 tunnel packet into IPv6 fragments that do not exceed the Path MTU to the tunnel exit-point

Þ

 $290$ 

### Why? I've only serving TCP services?

- With the encapsulated IPv4 in IPv6 the entire packet will increase for 40 Bytes (the additional IPv6 header)
- What happens, if the IPv4 packet has a size near to the MTU?
- RFC 6333 (6.3 "Fragmentation and Reassembly"): Fragmentation MUST happen after the encapsulation on the IPv6 packet. Reassembly MUST happen before the decapsulation of the IPv6 header.
- RFC 2473 (7.2 "IPv4 Tunnel Packet Fragmentation"): the tunnel entry-point node encapsulates the original packet, and subsequently fragments the resulting IPv6 tunnel packet into IPv6 fragments that do not exceed the Path MTU to the tunnel exit-point
- As the number of packets increases, the performance will decrease (in general)

Þ

 $\Omega$ 

#### E-Mail

<micha.borrmann@syss.de> PGP fingerprint: 6897 7B33 B359 B8BA 0884 969F FC67 EBA9 1B51 128A

Micha Borrmann (SySS GmbH) [Attacking all your IPv4 devices at home](#page-0-0) October 10th, 2015 25/25

4 0 8

A P

 $QQ$ 

医单位 医单